# Package 'fdaMocca'

October 13, 2022

Encoding UTF-8

Version 0.1-1

Author Natalya Pya Arnqvist[aut, cre], Per Arnqvist [aut, cre], Sara Sjöstedt de Luna [aut]

Maintainer Natalya Pya Arnqvist <nat.pya@gmail.com>

Title Model-Based Clustering for Functional Data with Covariates

Date 2022-07-21

Description Routines for model-based functional cluster analysis for functional data with optional covariates. The idea is to cluster functional subjects (often called functional objects) into homogenous groups by using spline smoothers (for functional data) together with scalar covariates. The spline coefficients and the covariates are modelled as a multivariate Gaussian mixture model, where the number of mixtures corresponds to the number of clusters. The parameters of the model are estimated by maximizing the observed mixture likelihood via an EM algo-rithm (Arnqvist and Sjöstedt de Luna, 2019) [<arXiv:1904.10265>](https://arxiv.org/abs/1904.10265). The clustering method is used to analyze annual lake sediment from lake Kassjön (Northern Sweden) which cover more than 6400 years and can be seen as historical records of weather and climate.

**Depends** R  $(>= 3.6.0)$ 

Imports stats, graphics, Matrix, parallel, foreach, doParallel, mvtnorm, fda, grDevices

License GPL  $(>= 2)$ 

LazyLoad yes

NeedsCompilation no

Repository CRAN

Date/Publication 2022-07-21 12:00:08 UTC

# R topics documented:

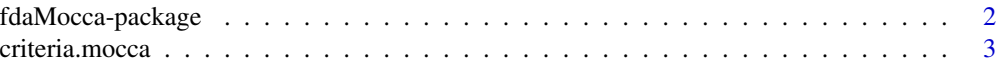

# <span id="page-1-0"></span>2 fdaMocca-package

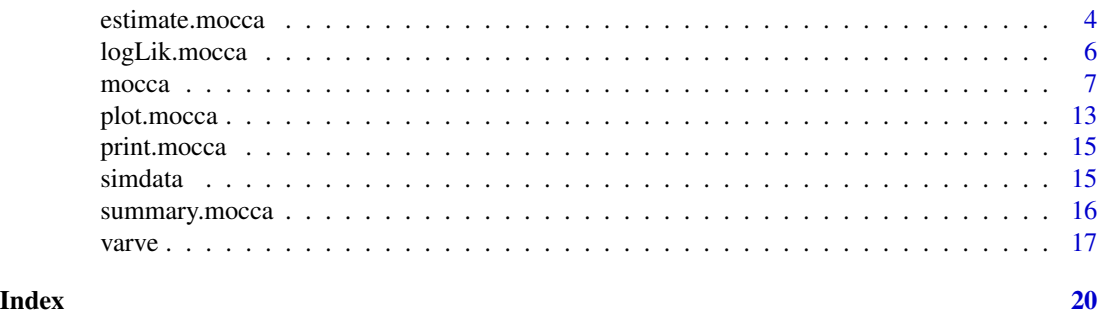

<span id="page-1-1"></span>fdaMocca-package *Model-based clustering for functional data with covariates*

# Description

fdaMocca provides functions for model-based functional cluster analysis for functional data with optional covariates. The aim is to cluster a set of independent functional subjects (often called functional objects) into homogenous groups by using basis function representation of the functional data and allowing scalar covariates. A functional subject is defined as a curve and covariates. The spline coefficients and the (potential) covariates are modelled as a multivariate Gaussian mixture model, where the number of mixtures corresponds to the number of (predefined) clusters. The model allows for different cluster covariance structures for the basis coefficients and for the covariates. The parameters of the model are estimated by maximizing the observed mixture likelihood using an EM-type algorithm (Arnqvist and Sjöstedt de Luna, 2019).

# Details

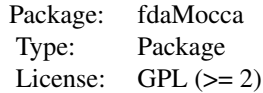

# Author(s)

Per Arnqvist, Sara Sjöstedt de Luna, Natalya Pya Arnqvist

Maintainer: Natalya Pya Arnqvist<nat.pya@gmail.com>

# References

Arnqvist, P., Bigler, C., Renberg, I., Sjöstedt de Luna, S. (2016). Functional clustering of varved lake sediment to reconstruct past seasonal climate. *Environmental and Ecological Statistics*, 23(4), 513–529.

<span id="page-2-0"></span>Abramowicz, K., Arnqvist, P., Secchi, P., Sjöstedt de Luna, S., Vantini, S., Vitelli, V. (2017). Clustering misaligned dependent curves applied to varved lake sediment for climate reconstruction. *Stochastic Environmental Research and Risk Assessment*. Volume 31.1, 71–85.

Arnqvist, P., and Sjöstedt de Luna, S. (2019). Model based functional clustering of varved lake sediments. *arXiv preprint arXiv:1904.10265*.

criteria.mocca *AIC, BIC, entropy for a functional clustering model*

#### Description

Function to extract the information criteria AIC and BIC, as well as the average Shannon entropy over all functional objects, for a fitted functional clustering mocca. The Shannon entropy is computed over the posterior probability distribution of belonging to a specific cluster given the functional object (see Arnqvist and Sjöstedt de Luna, 2019, for further details).

# Usage

criteria.mocca(x)

# Arguments

x fitted model objects of class mocca as produced by mocca().

# Value

A table with the AIC, BIC and Shannon entropy values of the fitted model.

#### Author(s)

Per Arnqvist

#### References

Arnqvist, P., and Sjöstedt de Luna, S. (2019). Model based functional clustering of varved lake sediments. *arXiv preprint arXiv:1904.10265*.

# See Also

[logLik.mocca](#page-5-1), [mocca](#page-6-1)

#### Examples

## see examples in mocca()

# Description

Function to estimate model parameters by maximizing the observed log likelihood via an EM algorithm. The estimation procedure is based on an algorithm proposed by James and Sugar (2003).

The function is not normally called directly, but rather service routines for [mocca](#page-6-1). See the description of the [mocca](#page-6-1) function for more detailed information of arguments.

# Usage

```
estimate.mocca(data,K=5,q=6,h=2,random=TRUE,B=NULL,svd=TRUE,
       use.covariates=FALSE,stand.cov=TRUE,index.cov=NULL,
       lambda=1.4e-4,EM.maxit=50, EMstep.tol=1e-8,Mstep.maxit=10,
      Mstep.tol=1e-4, EMplot=TRUE,trace=TRUE,n.cores=NULL)
```
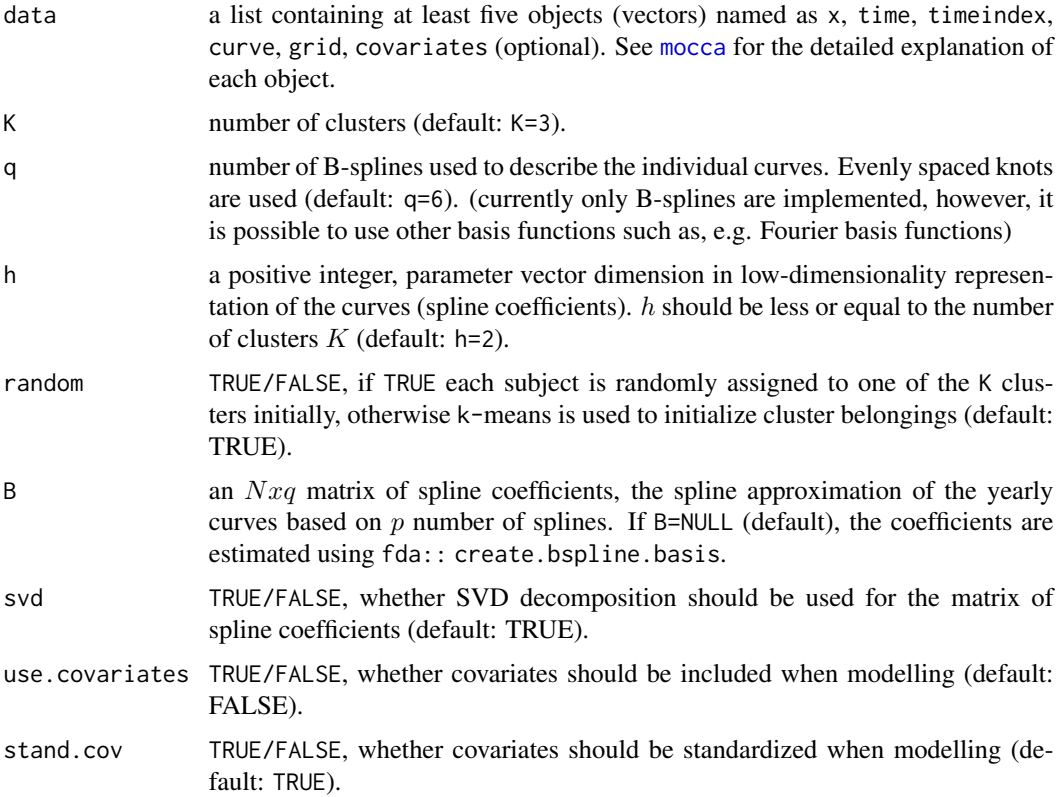

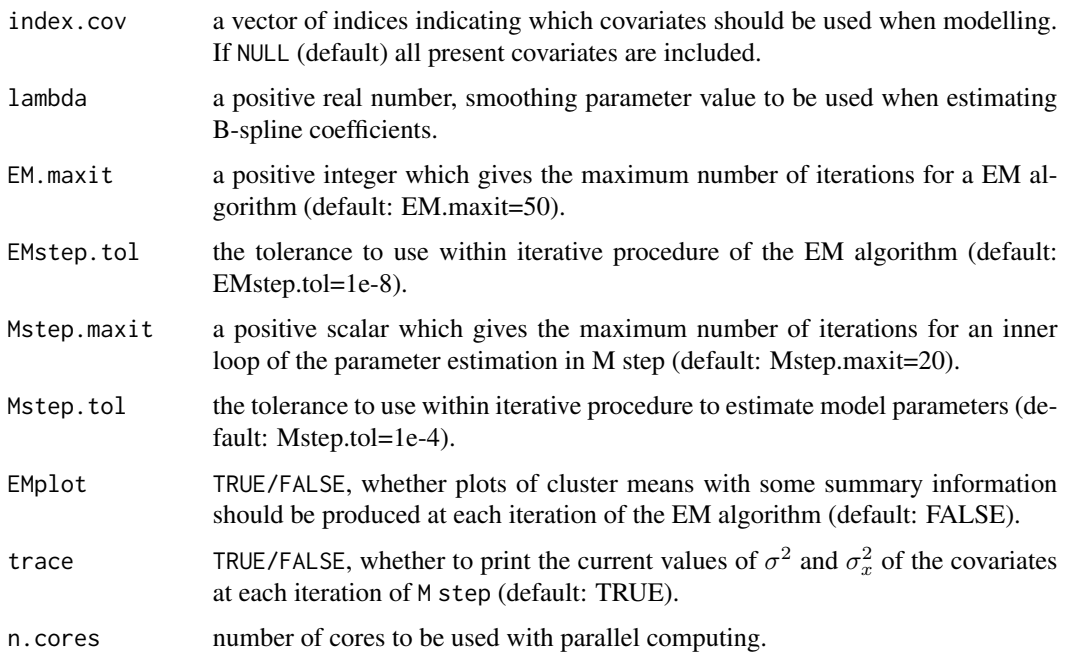

# Value

A list is returned with the following items:

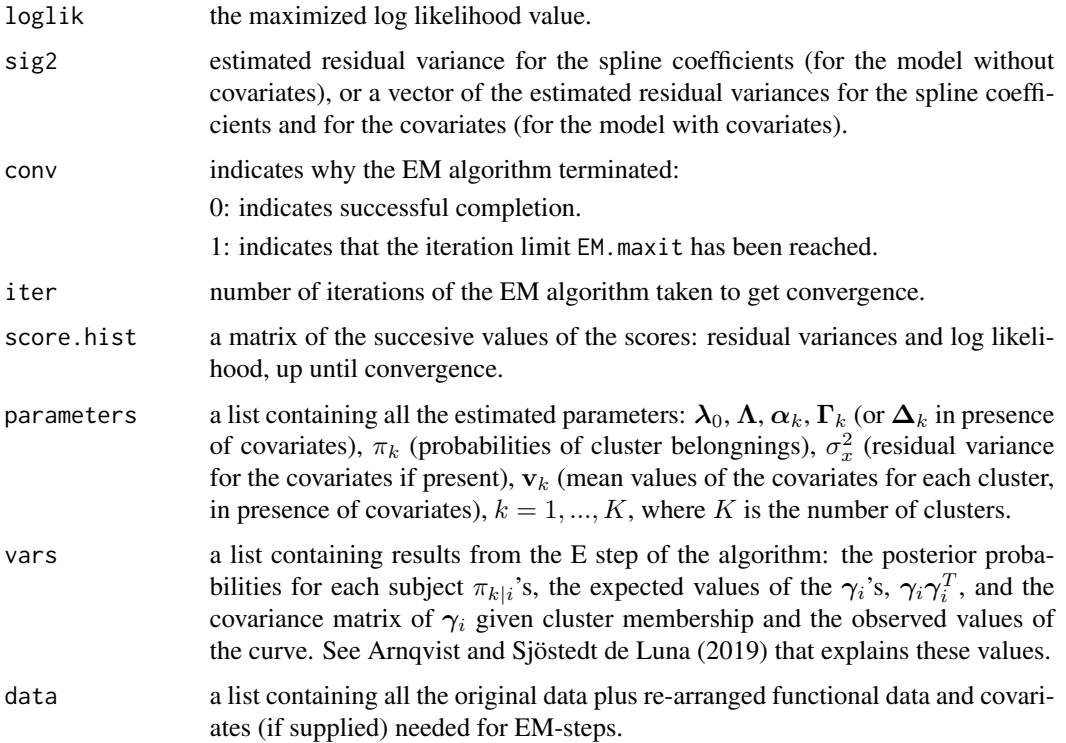

<span id="page-5-0"></span>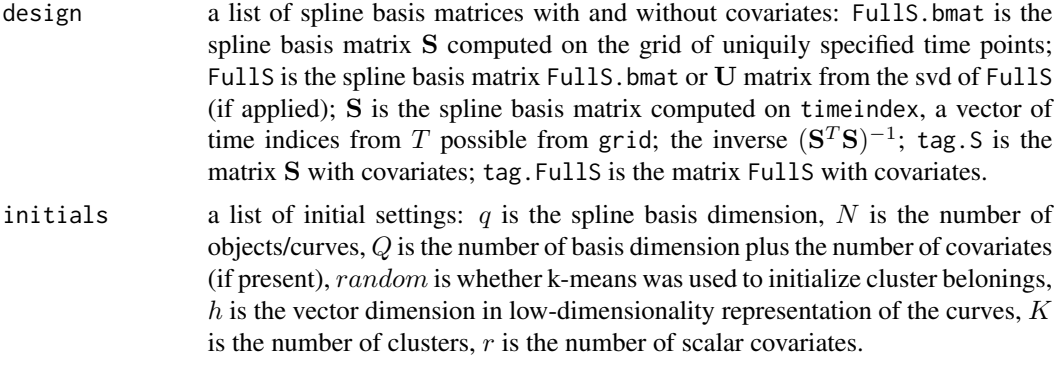

#### Author(s)

Per Arnqvist, Natalya Pya Arnqvist, Sara Sjöstedt de Luna

# References

James, G.M., Sugar, C.A. (2003). Clustering for sparsely sampled functional data. *Journal of the American Statistical Association*, 98.462, 397–408.

Arnqvist, P., and Sjöstedt de Luna, S. (2019). Model based functional clustering of varved lake sediments. *arXiv preprint arXiv:1904.10265*.

# See Also

[fdaMocca-package](#page-1-1), [mocca](#page-6-1)

<span id="page-5-1"></span>logLik.mocca *Log-likelihood for a functional clustering model*

#### Description

Function to extract the log-likelihood for a fitted functional clustering mocca model (fitted by mixture likelihood maximization).

Note: estimate.mocca uses loglik.EMmocca() for calculating the log likelihood at each iterative step.

# Usage

```
## S3 method for class 'mocca'
logLik(object,...)
```
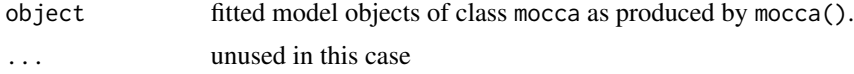

#### <span id="page-6-0"></span>mocca 7 and 3 and 3 and 3 and 3 and 3 and 3 and 3 and 3 and 3 and 3 and 3 and 3 and 3 and 3 and 3 and 3 and 3 and 3 and 3 and 3 and 3 and 3 and 3 and 3 and 3 and 3 and 3 and 3 and 3 and 3 and 3 and 3 and 3 and 3 and 3 and

# Value

The log-likehood value as logLik object.

# Author(s)

Per Arnqvist

# References

Arnqvist, P., and Sjöstedt de Luna, S. (2019). Model based functional clustering of varved lake sediments. *arXiv preprint arXiv:1904.10265*.

# See Also

[estimate.mocca](#page-3-1), [mocca](#page-6-1)

<span id="page-6-1"></span>mocca *Model-based clustering for functional data with covariates*

#### **Description**

This function fits a functional clustering model to observed independent functional subjects, where a functional subject consists of a function and possibly a set of covariates. Here, each curve is projected onto a finite dimensional basis and clustering is done on the resulting basis coefficients. However, rather than treating basis coefficients as parameters, mixed effect modelling is used for the coefficients. In the model-based functional clustering approach the functional subjects (i.e. the spline/basis coefficients and the potential covariates) are assumed to follow a multivariate Gaussian mixture model, where the number of distributions in the mixture model corresponds to the number of (predefined) clusters,  $K$ . Given that a functional subject belongs to a cluster  $k$ , the basis coefficients and covariate values are normally distributed with a cluster-specific mean and covariance structure.

An EM-style algorithm based on James and Sugar (2003) is implemented to fit the Gaussian mixture model for a prespecified number of clusters K. The model allows for different cluster covariance structure for the spline coefficients and model coefficients for the covariates. See Arnqvist and Sjöstedt de Luna (2019) for details about differences to the clustering model and its implementation.

The routine calls estimate.mocca for the model fitting.

# Usage

```
mocca(data=stop("No data supplied"), K = 5, q = 6, h = 2,
     use.covariates=FALSE,stand.cov=TRUE,index.cov=NULL,
     random=TRUE, B=NULL,svd=TRUE,lambda=1.4e-4, EM.maxit=50,
     EMstep.tol=1e-6,Mstep.maxit=20,Mstep.tol=1e-4,EMplot=TRUE,
     trace=FALSE,n.cores=NULL)
```
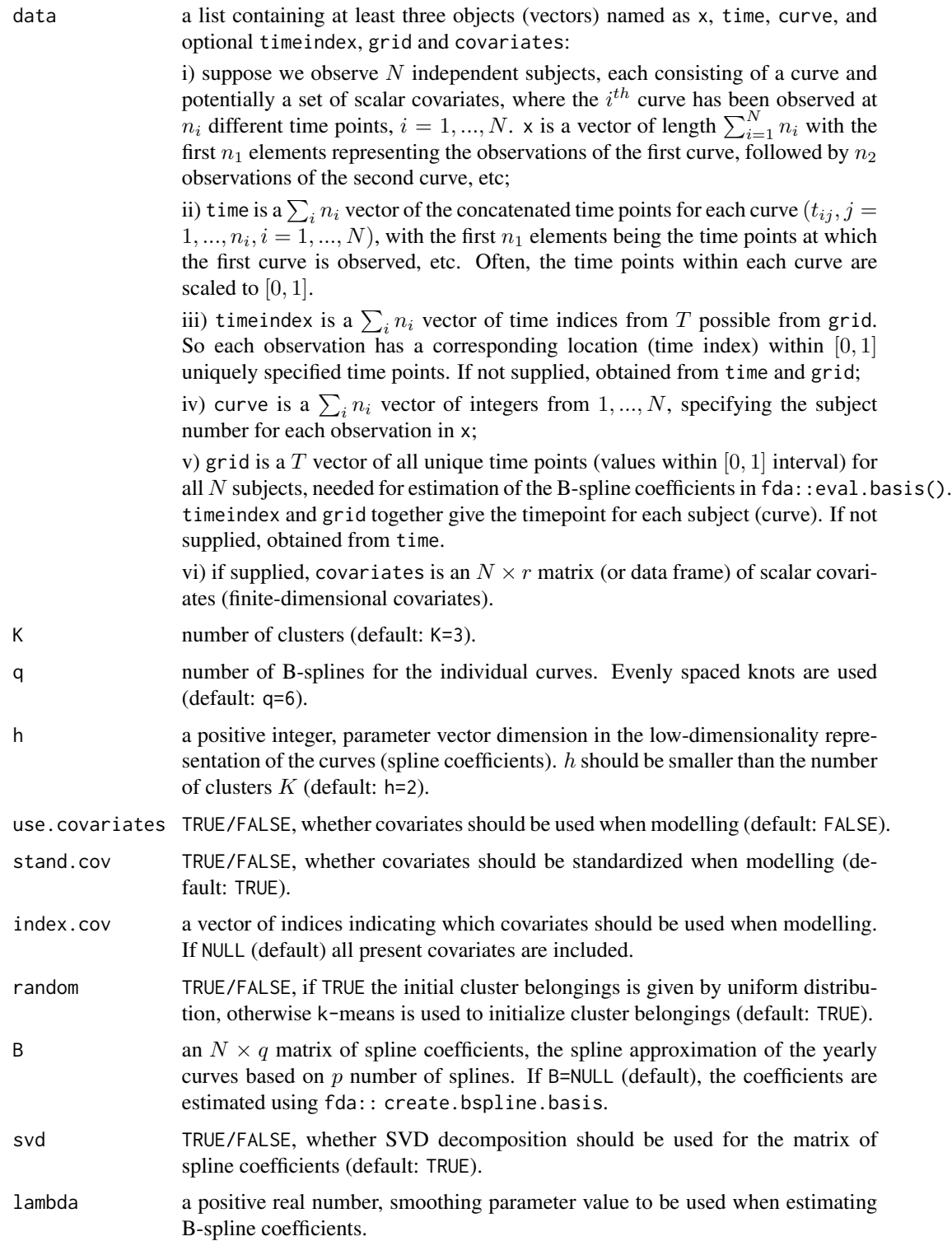

#### mocca and the state of the state of the state of the state of the state of the state of the state of the state of the state of the state of the state of the state of the state of the state of the state of the state of the

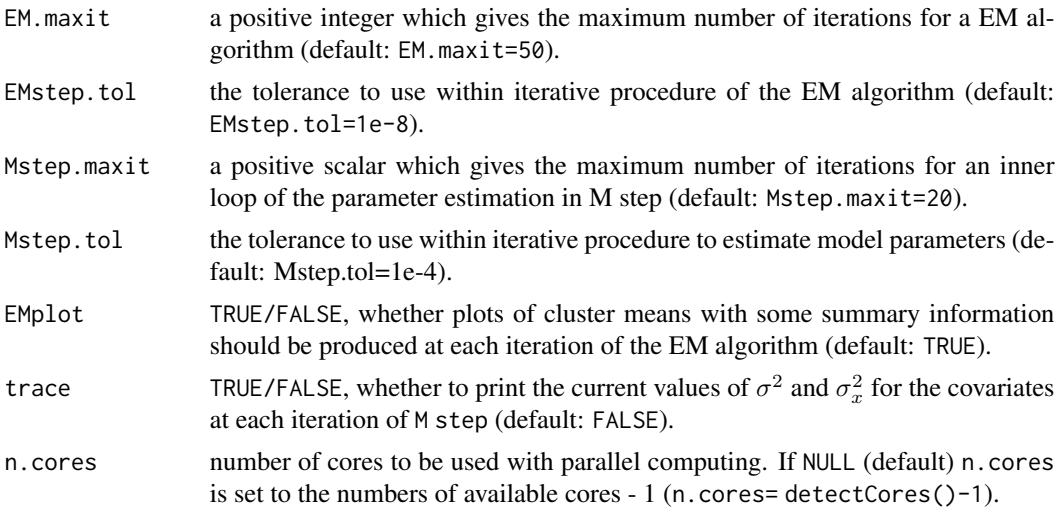

# Details

A model-based clustering with covariates (mocca) for the functional subjects (curves and potentially covariates) is a gaussian mixture model with K components. Let  $g_i(t)$  be the true function (curve) of the  $i^{th}$  subject, for a set of N independent subjects. Assume that for each subject we have a vector of observed values of the function  $g_i(t)$  at times  $t_{i1}, ..., t_{in_i}$ , obtained with some measurement errors. We are interested in clustering the subjects into K (homogenous) groups. Let  $y_{ij}$  be the observed value of the *i*th curve at time point  $t_{ij}$ . Then

$$
y_{ij} = g_i(t_{ij}) + \epsilon_{ij}, i = 1, ..., N, j = 1, ..., n_i,
$$

where  $\epsilon_{ij}$  are assumed to be independent and normally distributed measurement errors with mean 0 and variance  $\sigma^2$ . Let  $y_i$ ,  $g_i$ , and  $\epsilon_i$  be the  $n_i$ -dimensional vectors for subject i, corresponding to the observed values, true values and measurement errors, respectively. Then, in matrix notation, the above could be written as

$$
\mathbf{y}_i = \mathbf{g}_i + \boldsymbol{\epsilon}_i, \quad i = 1, \dots, N,
$$

where  $\epsilon_i \sim N_{n_i}(\mathbf{0}, \sigma^2 \mathbf{I}_{n_i})$ . We further assume that the smooth function  $g_i(t)$  can be expressed as

$$
g_i(t) = \boldsymbol{\phi}^T(t)\boldsymbol{\eta}_i,
$$

where  $\phi(t) = (\phi_1(t), \dots, \phi_p(t))^T$  is a *p*-dimensional vector of known basis functions evaluated at time t, e.g. B-splines, and  $\eta_i$  a p-dimensional vector of unknown (random) coefficients. The  $\eta_i$ 's are modelled as

$$
\boldsymbol{\eta}_i = \boldsymbol{\mu}_{z_i} + \boldsymbol{\gamma}_i, \quad \boldsymbol{\eta}_i \ \sim \ N_p(\boldsymbol{\mu}_{z_i}, \boldsymbol{\Gamma}_{z_i}),
$$

where  $\mu_{z_i}$  is a vector of expected spline coefficients for a cluster k and  $z_i$  denotes the unknown cluster membership, with  $P(z_i = k) = \pi_k$ ,  $k = 1, \ldots, K$ . The random vector  $\gamma_i$  corresponds to subject-specific within-cluster variability. Note that this variability is allowed to be different in different clusters, due to  $\Gamma_{z_i}$ . If desirable, given that subject i belongs to cluster  $z_i = k$ , a further parametrization of  $\mu_k$ ,  $k = 1, ..., K$ , may prove useful, for producing low-dimensional representations of the curves as suggested by James and Sugar (2003):

$$
\boldsymbol{\mu}_k = \boldsymbol{\lambda}_0 + \boldsymbol{\Lambda} \boldsymbol{\alpha}_k,
$$

.

<span id="page-9-0"></span>where  $\lambda_0$  and  $\alpha_k$  are p- and h-dimensional vectors respectively, and  $\Lambda$  is a  $p \times h$  matrix with  $h \leq K - 1$ . Choosing  $h \leq K - 1$  may be valuable, especially for sparse data. In order to ensure identifiability, some restrictions need to be put on the parameters. Imposing the restriction that  $\sum_{k=1}^{K} \alpha_k = 0$  implies that  $\phi^T(t)\lambda_0$  can be viewed as the overall mean curve. Depending on the choice of  $h, p$  and  $K$ , further restrictions may need to be imposed in order to have identifiability of the parameters ( $\lambda_0, \Gamma$  and  $\alpha_k$  are confounded if no restrictions are imposed). In vector-notation we thus have

$$
\mathbf{y}_i = \mathbf{B}_i(\boldsymbol{\lambda}_0 + \boldsymbol{\Lambda}\boldsymbol{\alpha}_{z_i} + \boldsymbol{\gamma}_i) + \boldsymbol{\epsilon}_i, \ \ i = 1, ..., N,
$$

where  $\mathbf{B}_i$  is an  $n_i \times p$  matrix with  $\boldsymbol{\phi}^T(t_{ij})$  on the  $j^{\text{th}}$  row,  $j = 1, \ldots, n_i$ . We will also assume that the  $\gamma_i$ 's,  $\epsilon_i$ 's and the  $z_i$ 's are independent. Hence, given that subject i belongs to cluster  $z_i = k$  we have

$$
\mathbf{y}_i | z_i = k \sim N_{n_i} \left( \mathbf{B}_i (\boldsymbol{\lambda}_0 + \boldsymbol{\Lambda} \boldsymbol{\alpha}_k), \ \mathbf{B}_i \boldsymbol{\Gamma}_k \mathbf{B}_i^T + \sigma^2 \mathbf{I}_{n_i} \right)
$$

Based on the observed data  $y_1, \ldots, y_N$ , the parameters  $\theta$  of the model can be estimated by maximizing the observed likelihood

$$
L_o(\boldsymbol{\theta}|\mathbf{y}_1,\ldots,\mathbf{y}_N)=\prod_{i=1}^N\sum_{k=1}^G\pi_kf_k(\mathbf{y}_i,\boldsymbol{\theta}),
$$

where

 $\theta = \{\lambda_0, \Lambda, \alpha_1, \ldots, \alpha_K, \pi_1, \ldots, \pi_K, \sigma^2, \Gamma_1, \ldots, \Gamma_K\}$  , and  $f_k(\mathbf{y}_i, \theta)$  is the normal density given above. Note that here  $\theta$  will denote all scalar, vectors and matrices of parameters to be estimated. An EM-type algorithm is used to maximize the likelihood above.

If additional covariates have been observed for each subject besides the curves, they can also be included in the model when clustering the subjects. Given that the subject  $i$  belongs to cluster  $k, (z_i = k)$  the r covariates  $x_i \in \mathbb{R}^r$  are assumed to have mean value  $v_k$  and moreover  $x_i = v_k + \delta_i + e_i$ , where we assume that  $\delta_i | z_i = k \sim N_r(\mathbf{0}, \mathbf{D}_k)$  is the random deviation within cluster and  $e_i \sim N_r(0, \sigma_x^2 \mathbf{I}_r)$  independent remaining unexplained variability. Note that this model also incorporates the dependence between covariates and the random curves via the random basis coefficients. See Arnqvist and Sjöstedt de Luna (2019) for further details. EM-algorithm is implemented to maximize the mixture likelihood.

The method is applied to annually varved lake sediment data from the lake Kassjön in Northern Sweden. See an example and also [varve](#page-16-1) for the data description.

# Value

The function returns an object of class "mocca" with the following elements:

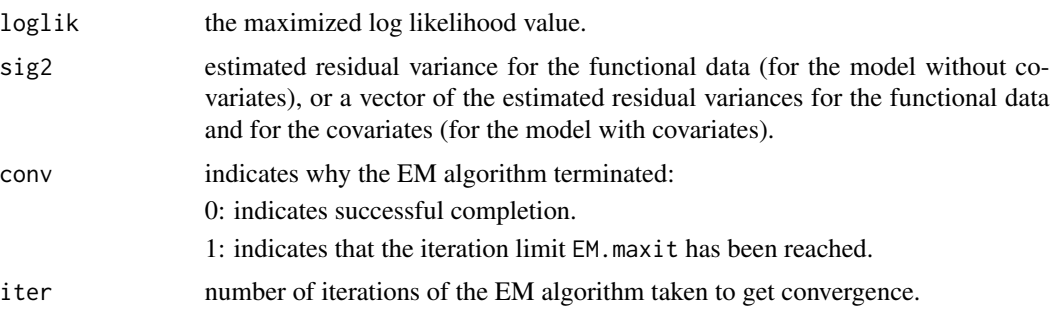

#### mocca and the contract of the contract of the contract of the contract of the contract of the contract of the contract of the contract of the contract of the contract of the contract of the contract of the contract of the

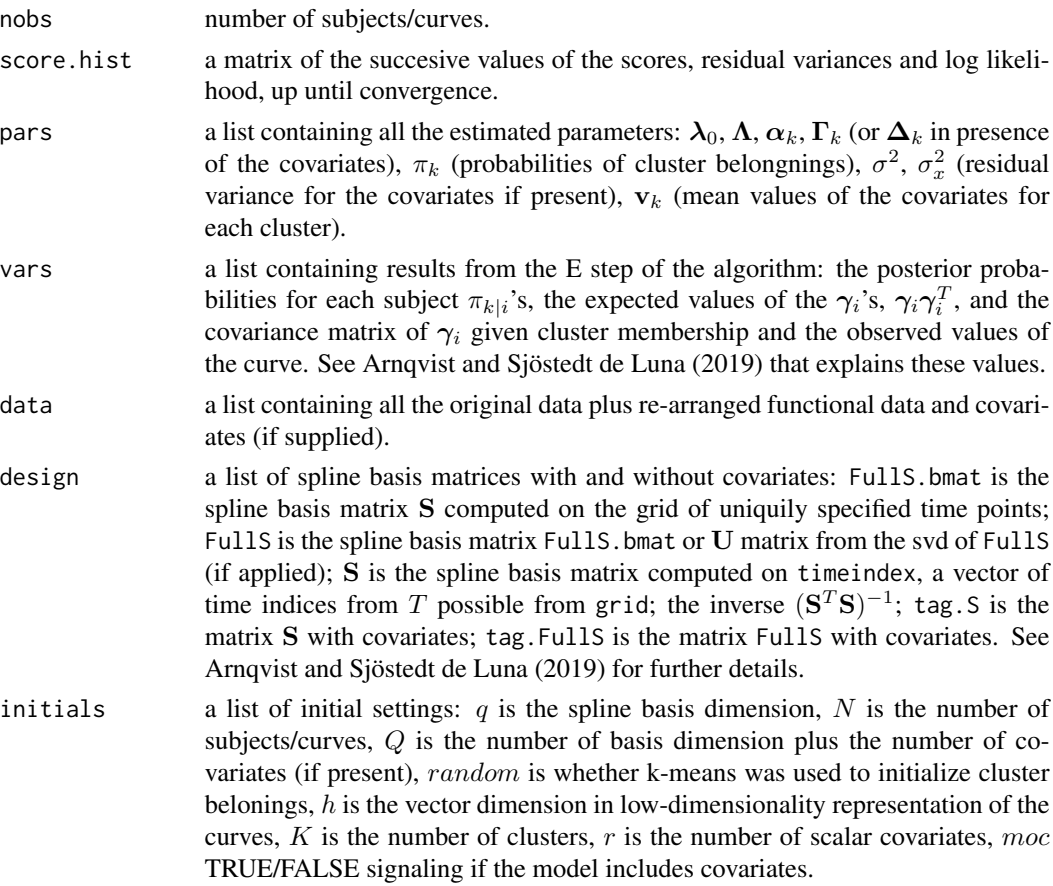

# Author(s)

Per Arnqvist, Natalya Pya Arnqvist, Sara Sjöstedt de Luna

# References

Arnqvist, P., Bigler, C., Renberg, I., Sjöstedt de Luna, S. (2016). Functional clustering of varved lake sediment to reconstruct past seasonal climate. *Environmental and Ecological Statistics*, 23(4), 513–529.

Abramowicz, K., Arnqvist, P., Secchi, P., Sjöstedt de Luna, S., Vantini, S., Vitelli, V. (2017). Clustering misaligned dependent curves applied to varved lake sediment for climate reconstruction. *Stochastic Environmental Research and Risk Assessment*. Volume 31.1, 71–85.

Arnqvist, P., and Sjöstedt de Luna, S. (2019). Model based functional clustering of varved lake sediments. *arXiv preprint arXiv:1904.10265*.

James, G.M., Sugar, C.A. (2003). Clustering for sparsely sampled functional data. *Journal of the American Statistical Association*, 98.462, 397–408.

# See Also

[fdaMocca-package](#page-1-1)

12 mocca meeting the state of the state of the state of the state of the state of the state of the state of the state of the state of the state of the state of the state of the state of the state of the state of the state

# Examples

```
## example with lake sediment data from lake Kassjön...
library(fdaMocca)
data(varve) ## reduced data set
## run without covariates...
m <- mocca(data=varve,K=3,n.cores=2)
m
## some summary information...
summary(m)
criteria.mocca(m)
AIC(m)
BIC(m)
## various plots...
plot(m)
plot(m,select=2)
plot(m,type=2,years=c(-750:750))
plot(m,type=2,probs=TRUE,pts=TRUE,years=c(-750:750))
plot(m,type=2,pts=TRUE,select=c(3,1),years=c(-750:750))
plot(m,type=3)
plot(m,type=3,covariance=FALSE)
## model with two covariates...
## note, it takes some time to analyze the data...
m1 <- mocca(data=varve, use.covariates=TRUE,index.cov=c(2,3), K=3,n.cores=2)
m1
## summary information...
summary(m1)
criteria.mocca(m1)
## various plots...
plot(m1)
plot(m1,type=2,pts=TRUE,years=c(-750:750))
plot(m1,type=3)
plot(m1,type=3,covariance=FALSE)
plot(m1,type=3,covariates=TRUE)
## simple simulated data...
data(simdata)
set.seed(2)
m2 <- mocca(data=simdata,K=2,q=8,h=1,lambda=1e-10,n.cores=2,EMstep.tol=1e-3)
summary(m2)
criteria.mocca(m2)
plot(m2)
plot(m2,select=2)
## even simpler simulated data
```

```
##(reduced from 'simdata', EMstep.tol set high, q lower to allow automatic testing)...
library(fdaMocca)
data(simdata0)
```
# <span id="page-12-0"></span>plot.mocca 13

```
set.seed(2)
m3 <- mocca(data=simdata0,K=2,q=5,h=1,lambda=1e-10,n.cores=2,EMstep.tol=.5,
      EMplot=FALSE,B=simdata0$B)
summary(m3)
#plot(m3)
#plot(m3,select=2))
```
plot.mocca *mocca plotting*

# Description

The function takes a mocca object produced by mocca() and creates cluster means plots or covariance structure within each cluster.

# Usage

```
## S3 method for class 'mocca'
plot(x,type=1, select =NULL,transform=FALSE,covariance=TRUE,
   covariates =FALSE,lwd=2,ylab="",xlab="",main="",ylim=NULL,
   ncolors=NULL,probs=FALSE,pts=FALSE,size=50,
   years=NULL, years.names=NULL, ...)
```
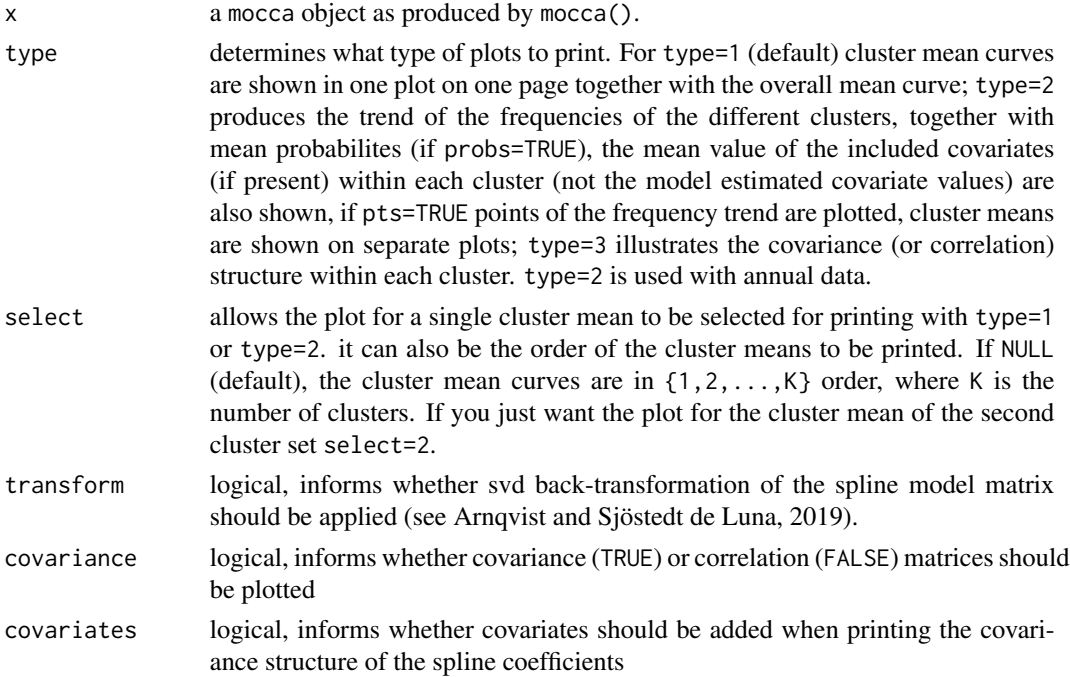

<span id="page-13-0"></span>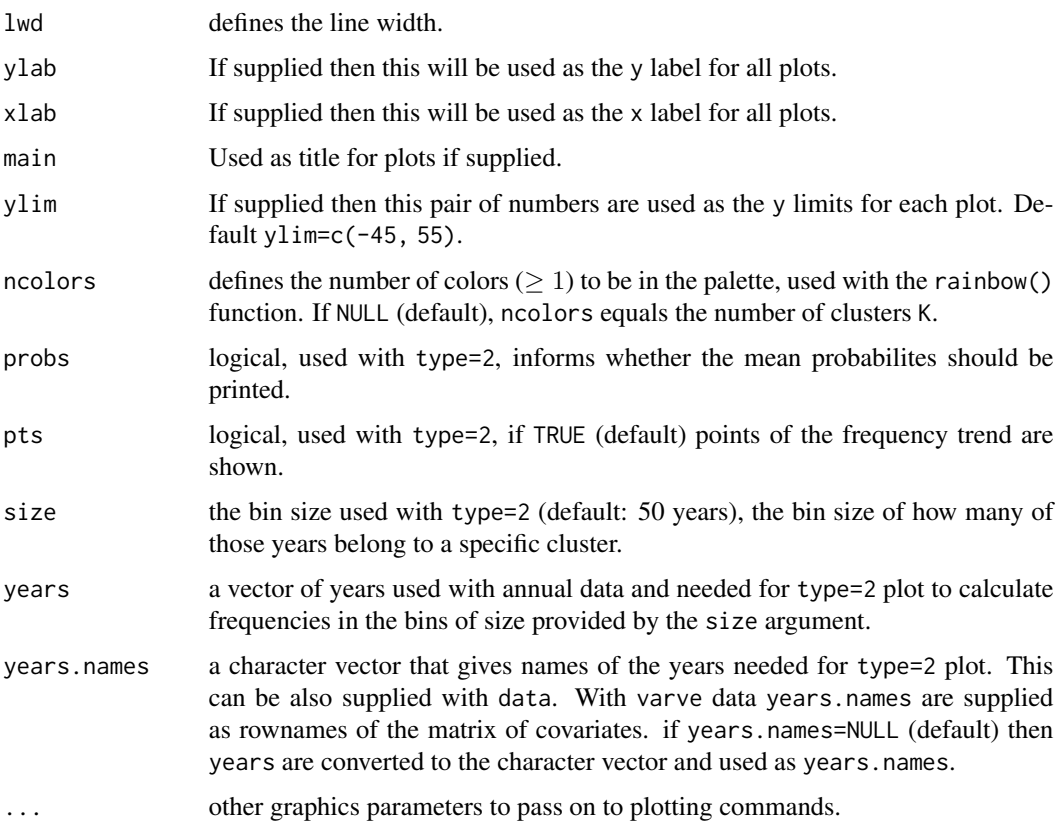

# Value

The function generates plots.

# Author(s)

Per Arnqvist, Sara Sjöstedt de Luna, Natalya Pya Arnqvist

# References

Arnqvist, P., and Sjöstedt de Luna, S. (2019). Model based functional clustering of varved lake sediments. *arXiv preprint arXiv:1904.10265*.

# See Also

[mocca](#page-6-1)

# Examples

## see ?mocca help files

<span id="page-14-0"></span>

# Description

The default print method for a mocca object.

# Usage

## S3 method for class 'mocca'  $print(x, \ldots)$ 

# Arguments

x, ... fitted model objects of class mocca as produced by mocca().

#### Details

Prints out whether the model is fitted with or without covariates, the number of clusters, the estimated residual variance for the functional data and for the scalar covariates (if present), the number of covariates (if present), the maximized value of the log likelihood, and the number of subjects/curves.

# Value

No return value, the function prints out several fitted results.

# Author(s)

Per Arnqvist, Natalya Pya Arnqvist, Sara Sjöstedt de Luna

simdata *Simulated data*

#### Description

simdata is a simple test data set simulated from two clusters and consisting of 100 curves, with 50 curves belonging to one cluster and 50 to another. The test data set is a copy of the simdata of James and Sugar (2003).

# Format

simdata is a list of three vectors called as x, curve and time. simdata0 is a reduced dataset with only six curves in each cluster.

# <span id="page-15-0"></span>Source

The data are from James and Sugar (2003).

# References

James, G.M., Sugar, C.A. (2003). Clustering for sparsely sampled functional data. *Journal of the American Statistical Association*, 98.462, 397–408.

summary.mocca *Summary for a mocca fit*

# Description

Takes a mocca object produced by mocca() and produces various useful summaries from it.

# Usage

```
## S3 method for class 'mocca'
summary(object,...)
```
## S3 method for class 'summary.mocca'  $print(x, digits = max(3, getOption("digits") - 3),...)$ 

# Arguments

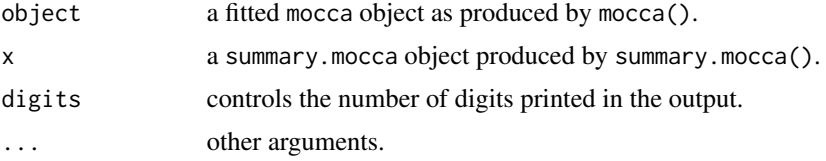

# Value

summary.mocca produces the following list of summary information for a mocca object.

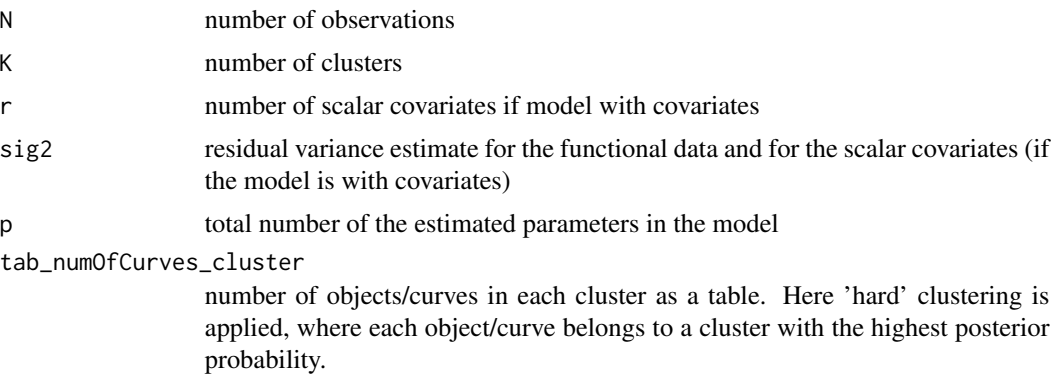

#### <span id="page-16-0"></span>varve the contract of the contract of the contract of the contract of the contract of the contract of the contract of the contract of the contract of the contract of the contract of the contract of the contract of the cont

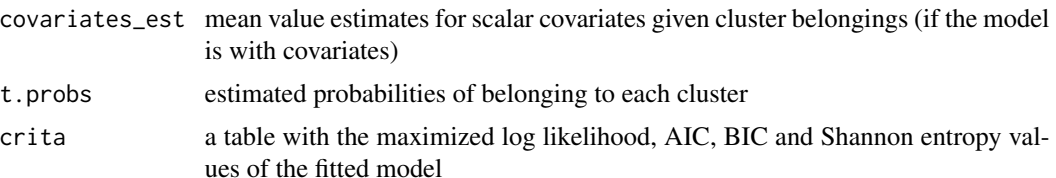

### Author(s)

Per Arnqvist, Sara Sjöstedt de Luna, Natalya Pya Arnqvist

#### See Also

[mocca](#page-6-1)

# Examples

## see ?mocca help files

#### <span id="page-16-1"></span>varve *Varved sediment data from lake Kassjön*

#### **Description**

Annually varved lake sediment data from the lake Kassjön in Northern Sweden. The Kassjön data are used to illustrate the ideas of the model-based functional clustering with covariates. The varved sediment of lake Kassjön covers approximately 6400 years and is believed to be historical records of weather and climate. The varves (years) are clustered into similar groups based on their seasonal patterns (functional data) and additional covariates, all potentially carrying information on past climate/weather.

The Kassjön data has been analyzed in several papers. In Petterson et al. (2010, 1999, 1993) the sediment data was captured with image analysis and after preprocessing, the data was recorded as gray scale values with yearly deliminators, thus giving 6388 years (-4386 – 1901), or varves with 4–36 gray scale values per year. In Arnqvist et al. (2016) the shape/form of the yearly grey scale observations was modeled as curve functions and analyzed in a non-parametric functional data analysis approach. In Abramowicz et al. (2016) a Bagging Voronoi K-Medoid Alignment (BVKMA) method was proposed to group the varves into different "climates". The suggested procedure simultaneously clusters and aligns spatially dependent curves and is a nonparametric statistical method that does not rely on distributional or dependency structure assumptions.

#### Format

varve data is a list containing six objects named as x, time, timeindex, curve, grid, covariates. See [mocca](#page-6-1) for explanation of these objects.

varve\_full has  $N = 6326$  observed subjects (years/varve), where for each varve we observed one function (seasonal pattern) and four covariates. varve is simply a reduced data set with only  $N = 1493$  subjects.

# Details

The varve patterns have the following origin. During spring, in connection to snow melt and spring runoff, minerogenic material is transported from the catchment area into the lake through four small streams, which gives rise to a bright colored layer, giving high gray-scale values (Petterson et al., 2010). During summer, autochthonous organic matter, sinks to the bottom and creates a darker layer (lower gray-scale values). During the winter, when the lake is ice-covered, fine organic material is deposited, resulting in a thin blackish winter layer (lowest gray-scale values). There is substantial within- and between year variation, reflecting the balance between minerogenic and organic material. The properties of each varve reflect, to a large extent, weather conditions and internal biological processes in the lake the year that the varve was deposited. The minerogenic input reflects the intensity of the spring run-off, which is dependent on the amount of snow accumulated during the winter, and hence the variability in past winter climate.

The data consists of  $N = 6326$  (subjects) years and the  $n_i$  observations per year ranges from 4 to 37. A few years were missing, see Arnqvist et al.  $(2016)$  for details. For each year i we observe the centered seasonal pattern in terms of grey scale values  $(y<sub>i</sub>)$ 's at  $n<sub>i</sub>$  time points (pixels). We also register (the four covariates) the mean grey scale within each year, the varve width  $n_i$  and the minerogenic accumulation rate  $(mg/cm^2)$  corresponding to the total amount of minerogenic material per  $cm<sup>2</sup>$  in the varve (year) i, see Petterson et al. (2010) for details. In order to make the seasonal patterns comparable we first put them on the same time scale  $[0, 1]$ , such that pixel position j at year i corresponds to position  $\tilde{t}_{ij} = (j-1)/(n_i-1)$ ,  $j = 1, ..., n_i$ ,  $i = 1, ..., N$ . To make the patterns more comparable (with respect to climate) they were further aligned by landmark registration, synchronizing the first spring peaks, that are directly related to the spring flood that occurs approximately the same time each year.

As in previous analysis (Arnqvist et al., 2016) the first peak of each year is aligned towards a common spring peak with an affine warping, that is, if we denote the common spring peak as  $M_L$ and the yearly spring peak as  $L_i$ ,  $i = 1, ..., N$  and let  $b = M_L/L_i$ ,  $d = (1 - M_L)/(1 - L_i)$  then we will have the warped time points according to  $w(t_{ij}) = t_{ij}b$  for  $t_{ij} < L_i$  and  $w(t_{ij}) = 1 + d(t_{ij}-1)$ for  $t_{ij} \geq L_i$ . The common spring peak and the yearly spring peaks are given in Arnqvist et al. (2016).

Focusing on the functional forms of the seasonal patterns we finally centered them within years and worked with (the centered values)  $y_i(t_{ij}) - \bar{y}_i$ ,  $j = 1, ..., n_i$ ,  $i = 1, ..., N$  where  $\bar{y}_i$  $\sum_{j=1}^{n_i} y_i(t_{ij})/n_i$  is the mean grey scale value of varve (year) i. In addition to the seasonal patterns we also include four covariates: i)  $x_{1i} = \bar{y}_i$ , the mean grey scale; ii)  $x_{2i} = n_i$ , the varve width (proportional to  $n_i$ ); iii)  $x_{3i}$ , the minerogenic accumulation rate corresponding to the accumulated amount of minerogenic material per  $cm^2$  in varve i; and iv)  $x_{4i}$ , the landmark which is the distance from the start of the year to the first peak, interpreted as the start of the spring, for details see (Petterson et al., 2010, and and Arnqvist et al. 2016).

varve\_full is a full data set with  $N = 6326$  years/curves spanning the time period 4486 B.C. until 1901 A.D..

varve is a reduced data set with  $N = 1493$  years/curves covering the time period 750 BC to 750 AD.

#### References

Arnqvist, P., Bigler, C., Renberg, I., Sjöstedt de Luna, S. (2016). Functional clustering of varved lake sediment to reconstruct past seasonal climate. *Environmental and Ecological Statistics*, 23(4), 513–529.

#### varve the contract of the contract of the contract of the contract of the contract of the contract of the contract of the contract of the contract of the contract of the contract of the contract of the contract of the cont

Abramowicz, K., Arnqvist, P., Secchi, P., Sjöstedt de Luna, S., Vantini, S., Vitelli, V. (2017). Clustering misaligned dependent curves applied to varved lake sediment for climate reconstruction. *Stochastic Environmental Research and Risk Assessment*. Volume 31.1, 71–85.

Arnqvist, P., and Sjöstedt de Luna, S. (2019). Model based functional clustering of varved lake sediments. *arXiv preprint arXiv:1904.10265*.

Petterson, G., Renberg, I., Sjöstedt de Luna, S., Arnqvist, P., and Anderson, N. J. (2010). Climatic influence on the inter-annual variability of late-Holocene minerogenic sediment supply in a boreal forest catchment. *Earth surface processes and landforms*. 35(4), 390–398.

Petterson, G., B. Odgaard, and I. Renberg (1999). Image analysis as a method to quantify sediment components. *Journal of Paleolimnology 22*. (4), 443–455.

Petterson, G., I. Renberg, P. Geladi, A. Lindberg, and F. Lindgren (1993). Spatial uniformity of sediment accumulation in varved lake sediments in Northern Sweden. *Journal of Paleolimnology*. 9(3), 195–208.

# <span id="page-19-0"></span>Index

∗ B-spline mocca, [7](#page-6-0) ∗ EM algorithm estimate.mocca, [4](#page-3-0) mocca, [7](#page-6-0) ∗ cluster analysis mocca, [7](#page-6-0) ∗ clustering criteria.mocca, [3](#page-2-0) logLik.mocca, [6](#page-5-0) summary.mocca, [16](#page-15-0) ∗ covariates criteria.mocca, [3](#page-2-0) estimate.mocca, [4](#page-3-0) logLik.mocca, [6](#page-5-0) ∗ fda criteria.mocca, [3](#page-2-0) estimate.mocca, [4](#page-3-0) logLik.mocca, [6](#page-5-0) summary.mocca, [16](#page-15-0) ∗ functiona data analysis mocca, [7](#page-6-0) ∗ models mocca, [7](#page-6-0) ∗ random effect mocca, [7](#page-6-0) criteria.mocca, [3](#page-2-0) estimate.mocca, [4,](#page-3-0) *[7](#page-6-0)* fdaMocca-package, [2](#page-1-0) logLik.mocca, *[3](#page-2-0)*, [6](#page-5-0) mocca, *[3,](#page-2-0) [4](#page-3-0)*, *[6,](#page-5-0) [7](#page-6-0)*, [7,](#page-6-0) *[14](#page-13-0)*, *[17](#page-16-0)* plot.mocca, [13](#page-12-0) print.mocca, [15](#page-14-0) print.summary.mocca *(*summary.mocca*)*, [16](#page-15-0) simdata, [15](#page-14-0) simdata0 *(*simdata*)*, [15](#page-14-0) summary.mocca, [16](#page-15-0)

varve, *[10](#page-9-0)*, [17](#page-16-0) varve\_full *(*varve*)*, [17](#page-16-0)